## Cheatography

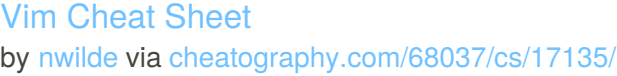

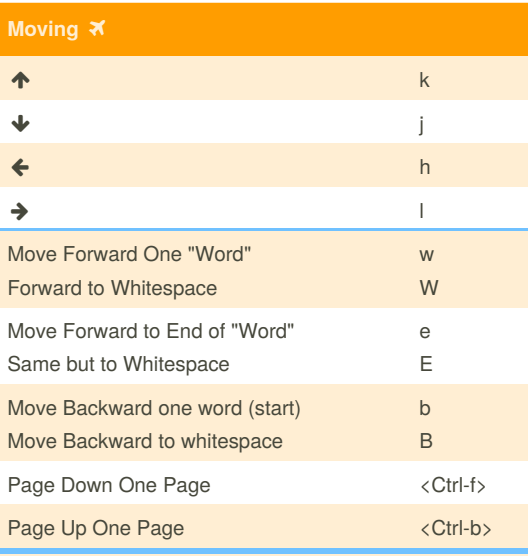

These can be used with text objects and repeat modifiers ie 2j will move down 2 lines instead of one, 3w will move 3 "words" forward, etc.

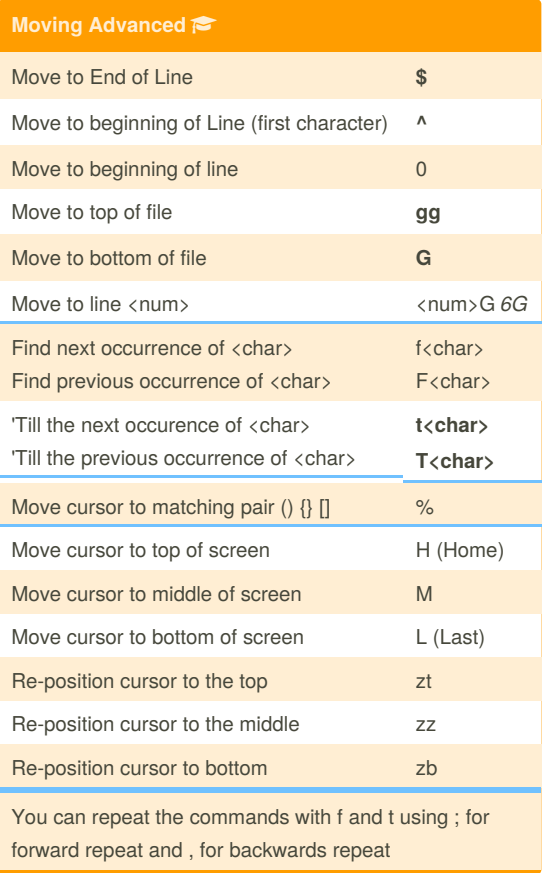

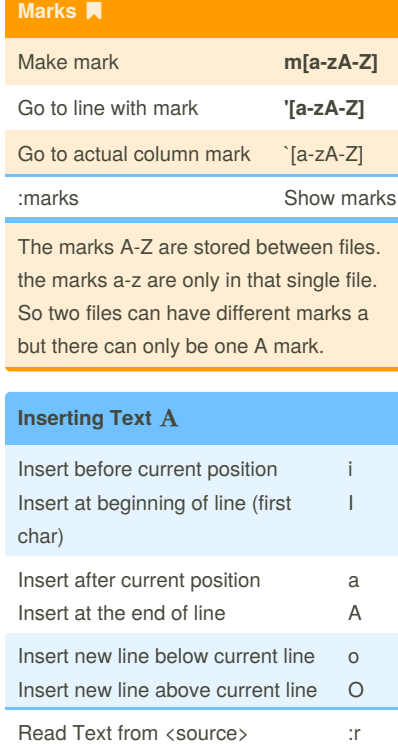

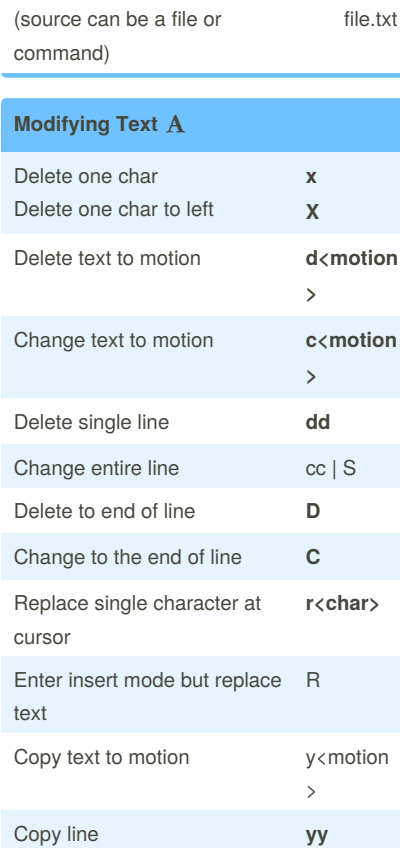

**Modifying Text (cont)**

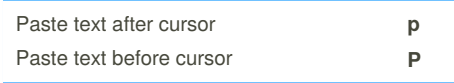

If you copy an entire line, p will paste the whole line below the current line and P will do the same above.

### **Text Objects**

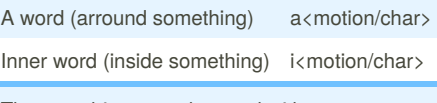

The text objects can be used with text modifying commands, like d, c, y, and p. ciw will change the inner word (keep whitespace) and wait for text in insert mode.

For more information see :help text-objects

#### **Visual Mode**

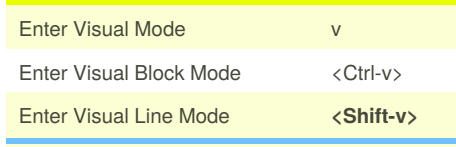

Visual mode accepts commands like d, c, y, and p after text has been selected.

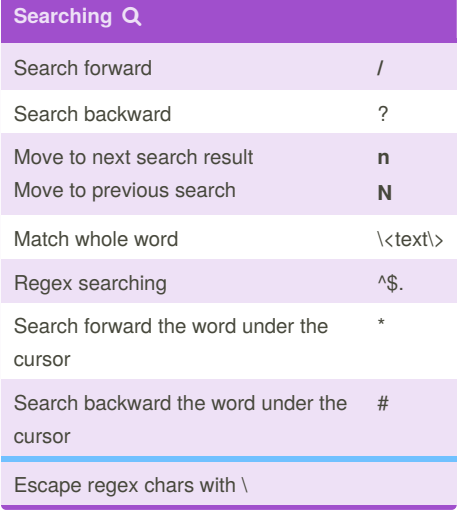

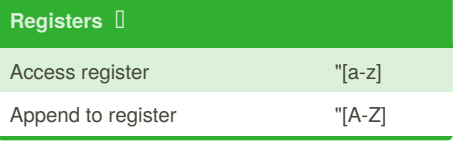

Sponsored by **Readability-Score.com** Measure your website readability! <https://readability-score.com>

By **nwilde** [cheatography.com/nwilde/](http://www.cheatography.com/nwilde/)

Published 1st November, 2018. Last updated 19th September, 2018. Page 1 of 2.

# Cheatography

### Vim Cheat Sheet by [nwilde](http://www.cheatography.com/nwilde/) via [cheatography.com/68037/cs/17135/](http://www.cheatography.com/nwilde/cheat-sheets/vim)

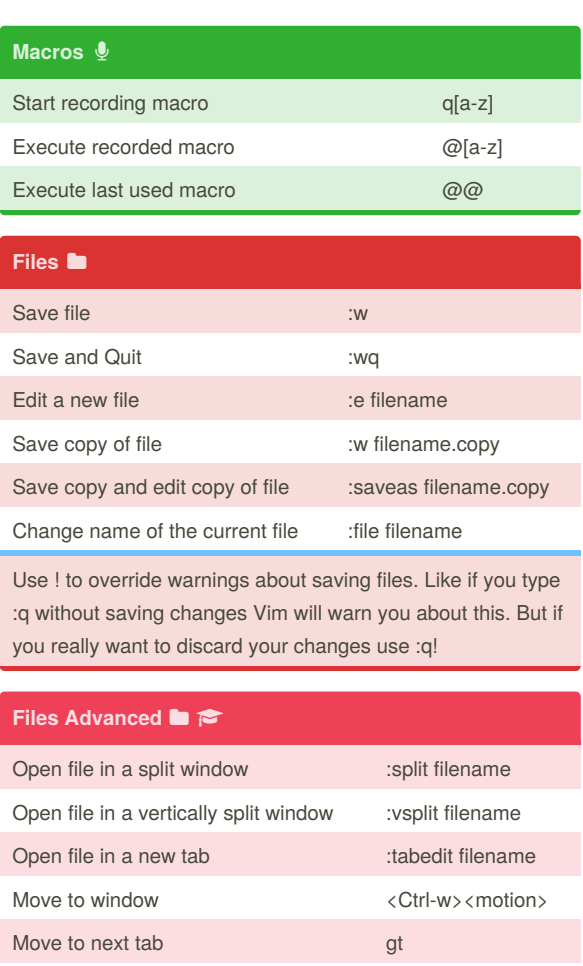

### By **nwilde**

Move to previous tab  $gT$ 

Move current window to tab  $\langle \text{Ctrl-W} \rangle \text{T}$ 

[cheatography.com/nwilde/](http://www.cheatography.com/nwilde/)

Published 1st November, 2018. Last updated 19th September, 2018. Page 2 of 2.

Sponsored by **Readability-Score.com** Measure your website readability! <https://readability-score.com>